**Egzamin maturalny maj 2009** 

## INFORMATYKA POZIOM PODSTAWOWY

## **KLUCZ PUNKTOWANIA ODPOWIEDZI**

## **CZĘŚĆ I**

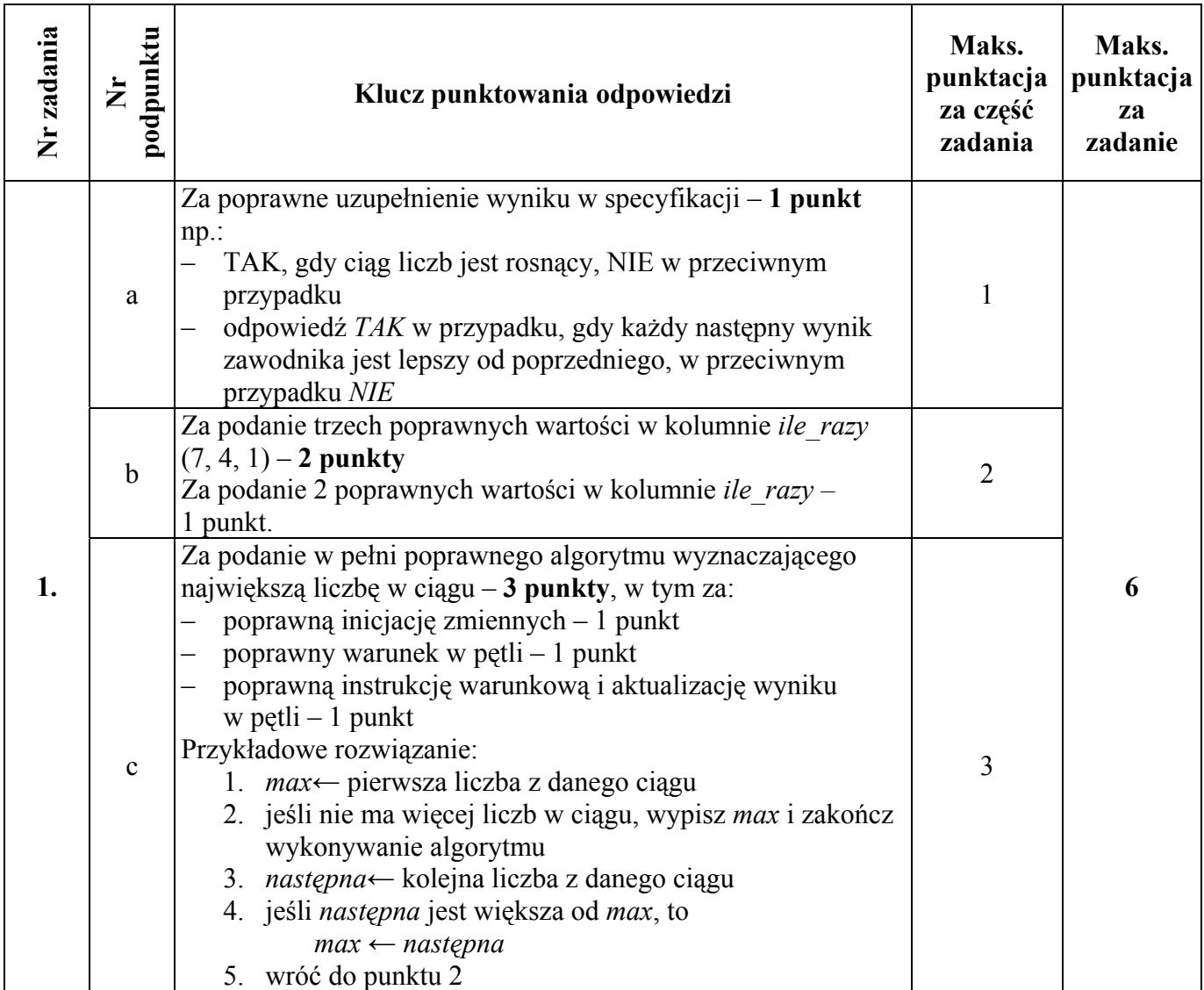

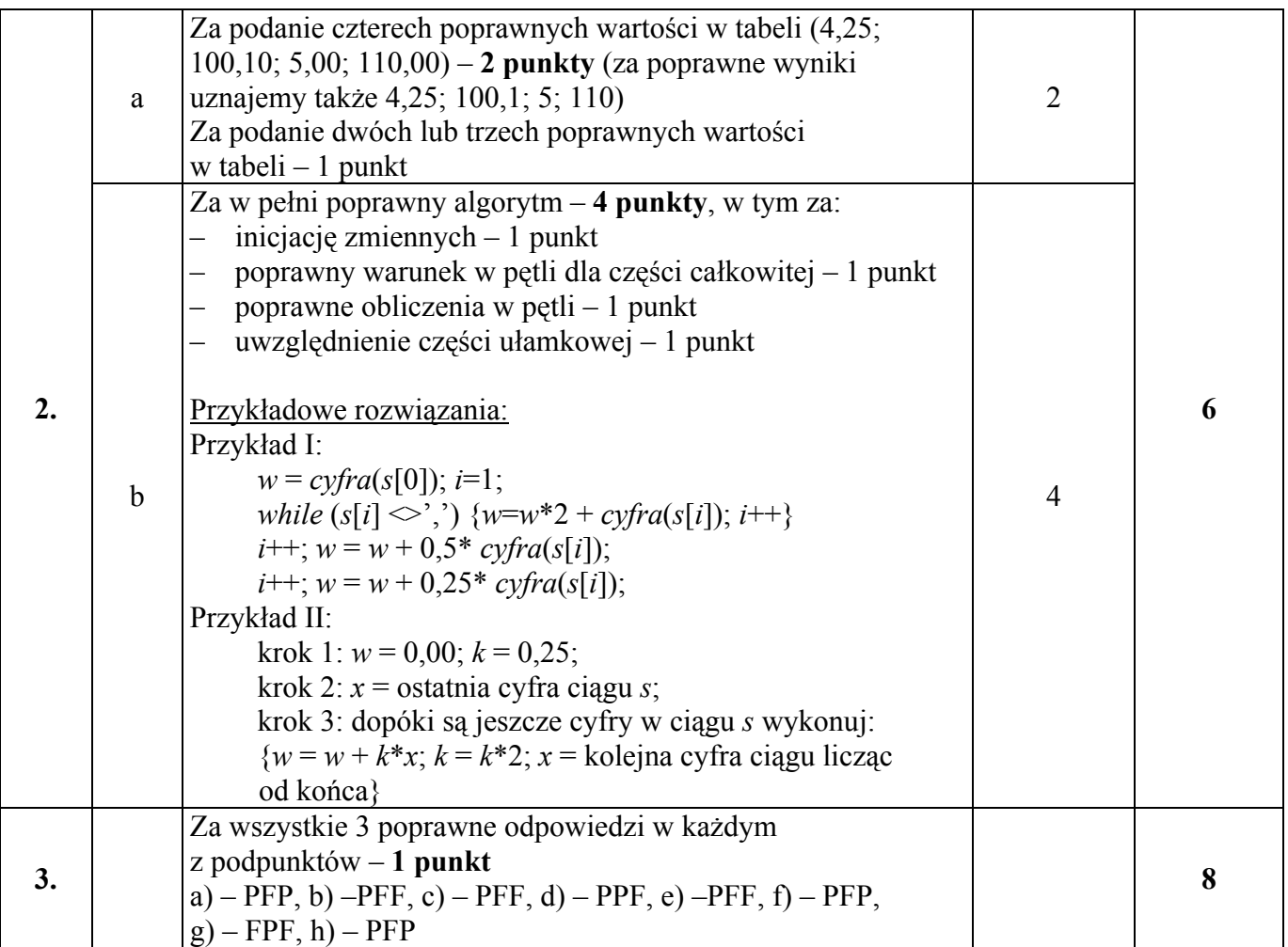